# Tx Streaming using Signal Generator

## Full Span Stream

This uses "DirectSignalGenerator.rmix"

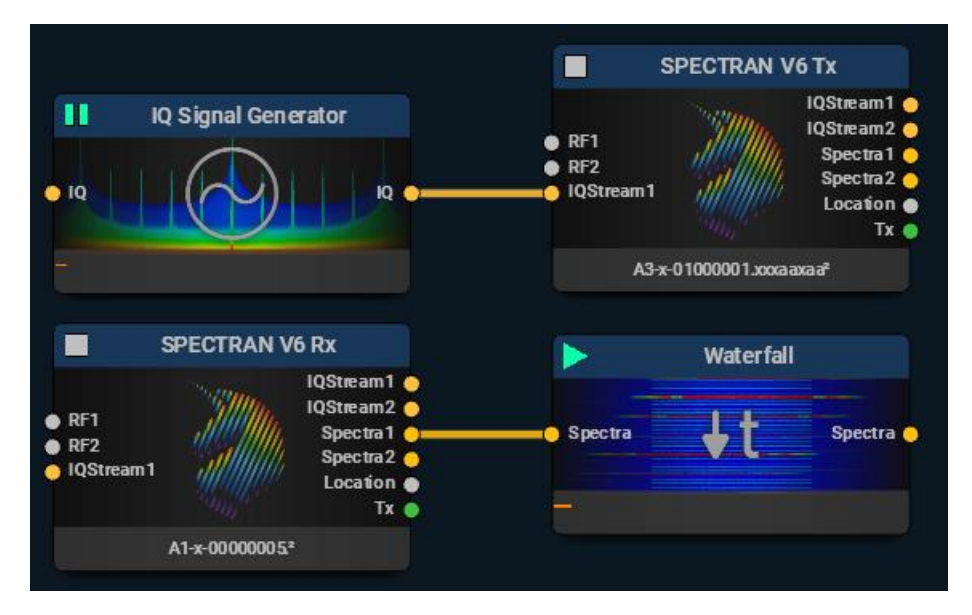

An IQ Signal Generator block is used to directly feed the IQStream input of a SPECTRAN V6. A second SPECTRAN V6 is used to receive the generated stream and a waterfall to display the result.

The correct devices have to be selected in the V6 Tx and V6 Rx blocks for the samples to work.

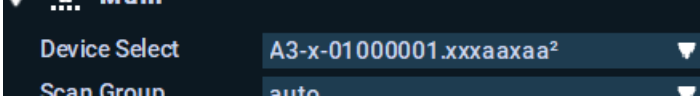

The transmitting V6 is set to send a "Stream" with the "Transmitter Mode" configuration:

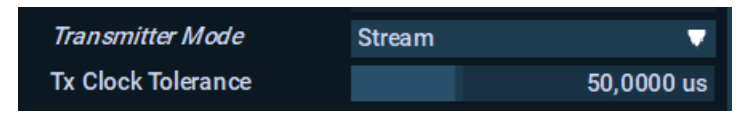

The Tx Clock Tolerance determines, when to skip data or insert blank to synchronize the output with the clock in the input stream. An unstable clock source, that is not synchronized to the V6 will result in samples, sample rate and time stamps not matching up, thus needing adaptation.

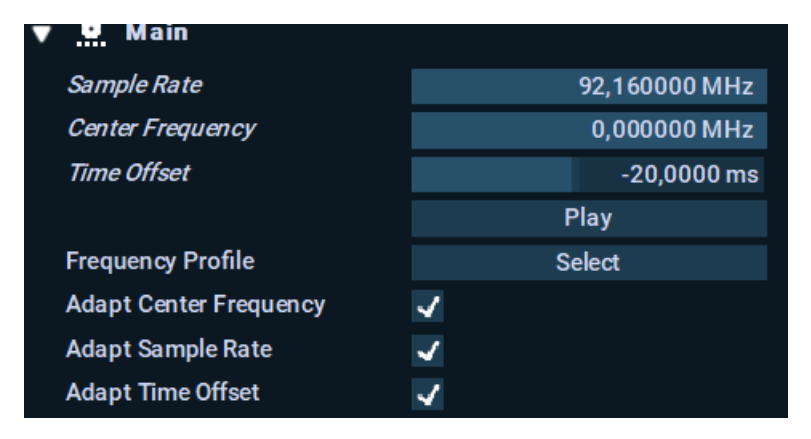

The IQ Signal Generator, when connected to the V6, can adjust to a system clock that does not agree with the V6 sample clock by continuously adjusting the sample rate. This is enabled with the "Adapt Sample Rate" checkbox. The IQ data provided to the V6 must have the same center frequency, this will also be adjusted automatically in the signal generator, when the "Adapt Center Frequency" is checked.

The final config to consider is the "Time Offset". This will ensure that the generated data is slightly in the future, thus allowing some buffering, to avoid dropouts caused by a non real-time OS such as Windows or Linux. If the default of 20ms is not sufficient, the amount can be increased by checking off the "Adapt Time Offset" checkbox.

When the sample is running, there are some elements, that can be monitored:

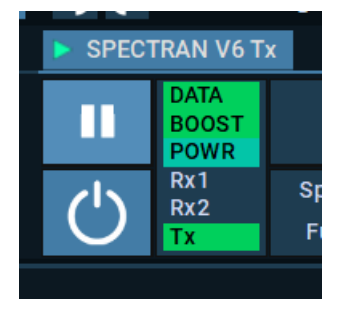

The Tx field should stay green.

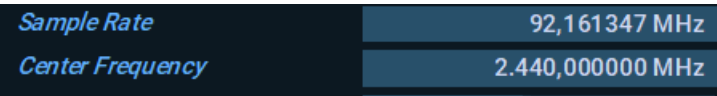

The center frequency of the signal generator should match the center frequency of the V6 and the sample rate will slightly vary due to clock source discrepancies of the system block and the V6 sample clock.

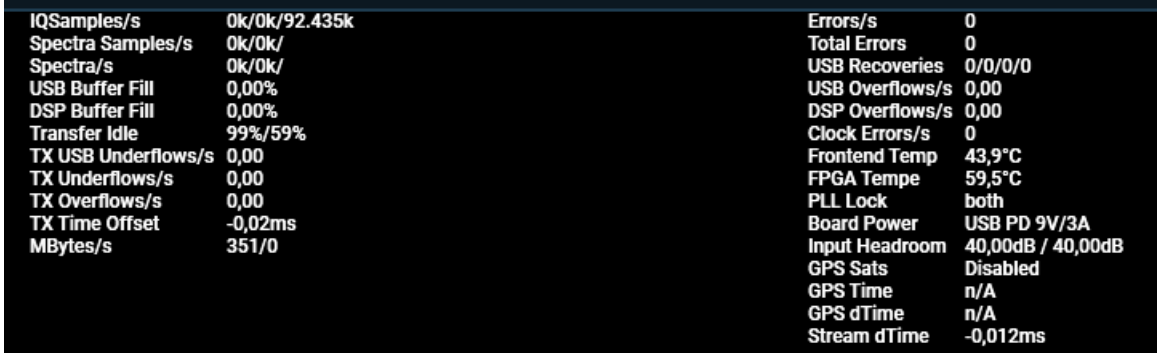

There should be no Tx over or underflows. The Tx time offset will stay in the range of  $+/-$  the value allowed by the tx clock tolerance setting.

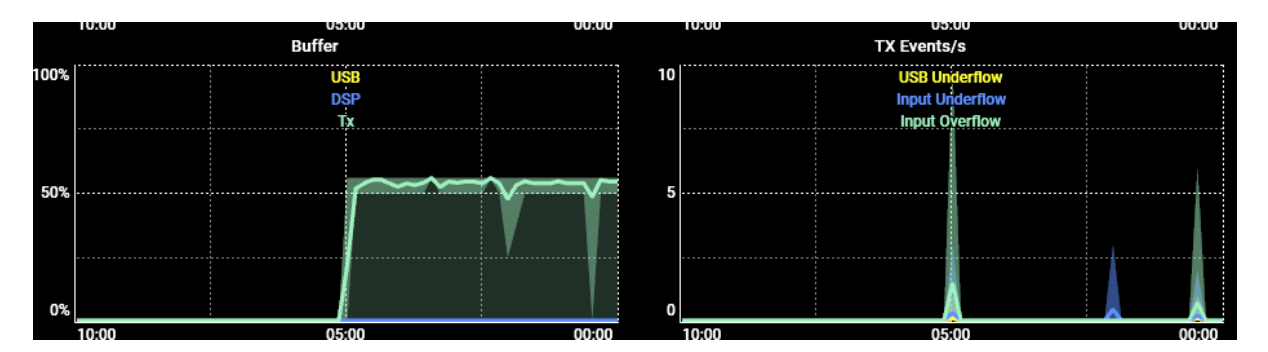

The Tx buffer should be at approx. 50% and the number of Tx events should be rare to none. Frequent input under or overflows might be reduced by increasing the buffer time in the IQ signal generator (if caused by OS problems) or with the clock tolerance setting (if caused by an unstable system clock).

### Single SPECTRAN V6

This uses "DirectSignalGeneratorOneV6.rmix"

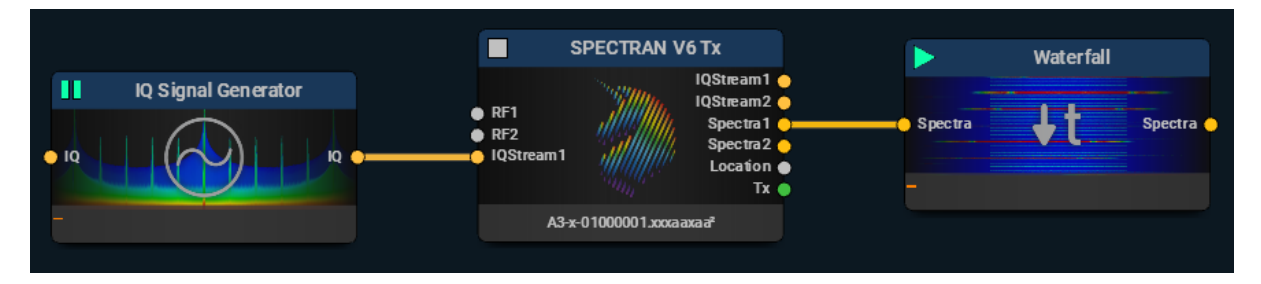

An alternative to two separate SPECTRAN V6 is to use a single device for transmission and receiving. This requires two USB data connections (DATA and BOOST) and may result in lower fidelity due to some crosstalk.

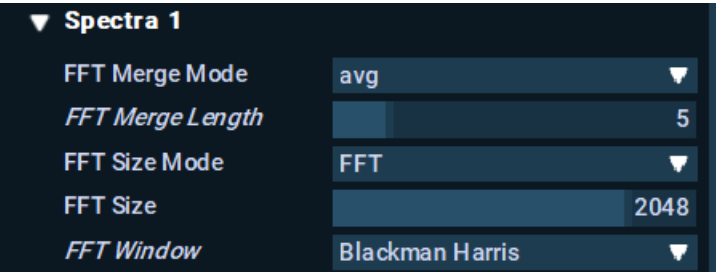

It is recommended to reduce the data rate by using FFT merge on the incoming stream.

## Using the SPECTRAN V6 sample clock

This uses "DirectSignalGeneratorSClock.rmix"

An alternative to using the system clock as the master of the RTSA Suite PRO is to use the sample clock of one of the SPECTRAN V6 as the major clock source. This results in a more stable sample rate for the signal generator, but effectively decouples the streaming from wall clock time.

**Stream Clock Source Oscillator Provider** ▼

There is still some clock fluctuation in the beginning due to thermal effects, but the clock will stabilize after some seconds.

Sample Rate 92,160000 MHz **Center Frequency** 2.440,000000 MHz

### Signal Generator with up-sampled IQ Data

This uses "UpsampledSignalGenerator.rmix"

The incoming IQ stream into the V6 can be upconverted, similar to the sample rate decimation on the input IQ side. The up conversion is performed with a half band cascade, thus covers powers of two.

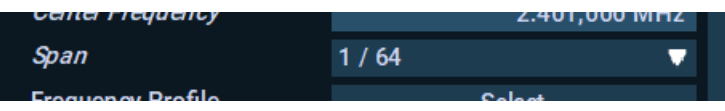

The signal generator now generates an IQ signal with a lower sample rate.

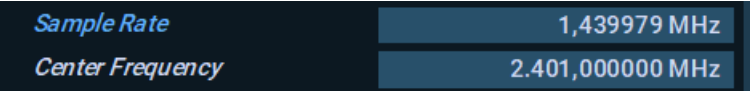

### Signal Generator Modulated

This uses "ModulatedSignalGenerator.rmix"

This sample uses the modulator block to generate the full rate IQ stream.

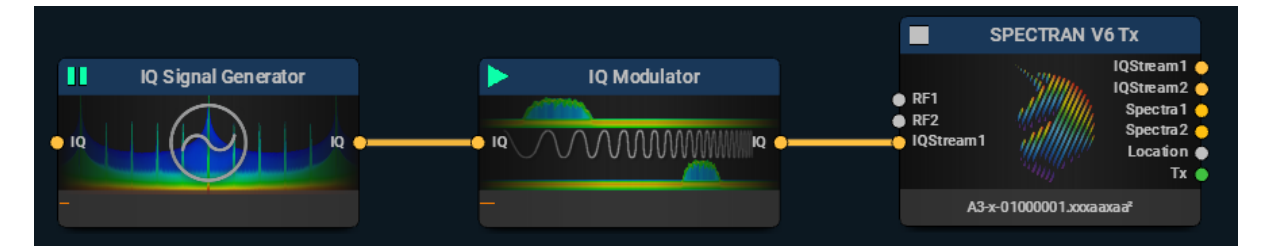

The signal generator provides a narrow band signal to the modulator.

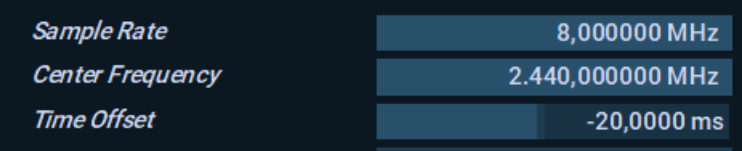

The time offset is still generated by the signal generator, but the sample rate adaption is now performed in the modulator block.

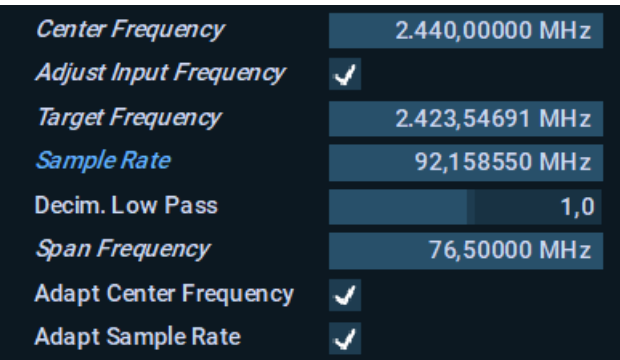

The adjust input frequency checkbox and the target frequency enable an additional frequency shift of the incoming signal, allowing e.g. baseband IQ.

## Tx Streaming using Script Block

## Fixed Center Frequency

This uses "ModulatedScriptStaticData.rmix"

The signal generator provides a mostly static signal. Using the script block provides the ability to generate the IQ data on the fly.

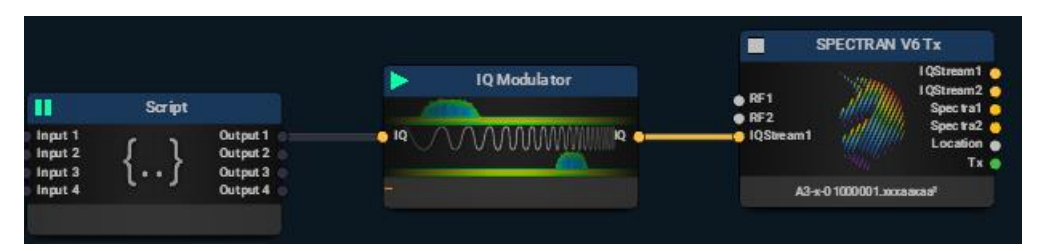

The modulator block is used for up-conversion, data rate adaption and frequency shift.

The IQ data is prepared in a typed array:

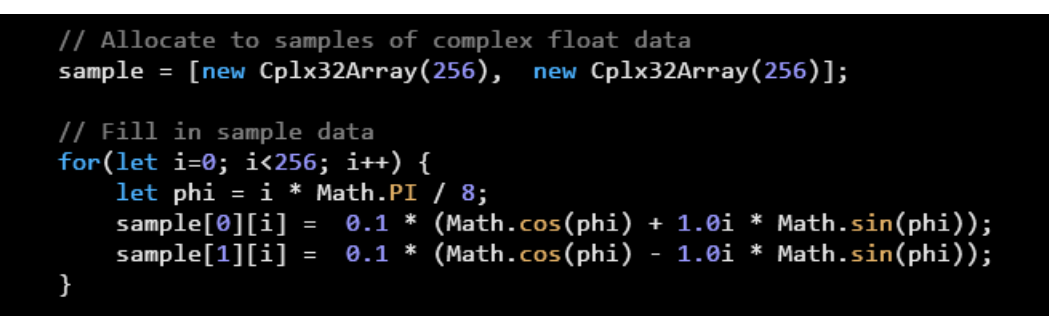

In this case two variants, one with a negative and one with a positive frequency are generated. A continuous loop is then used to pump this data into the stream, split into packets.

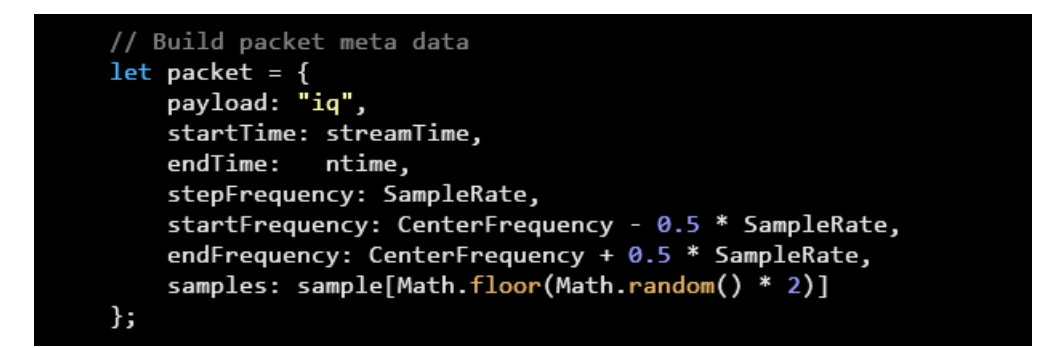

An improved version would use four IQ arrays to provide a smooth transition between the two offset frequencies.

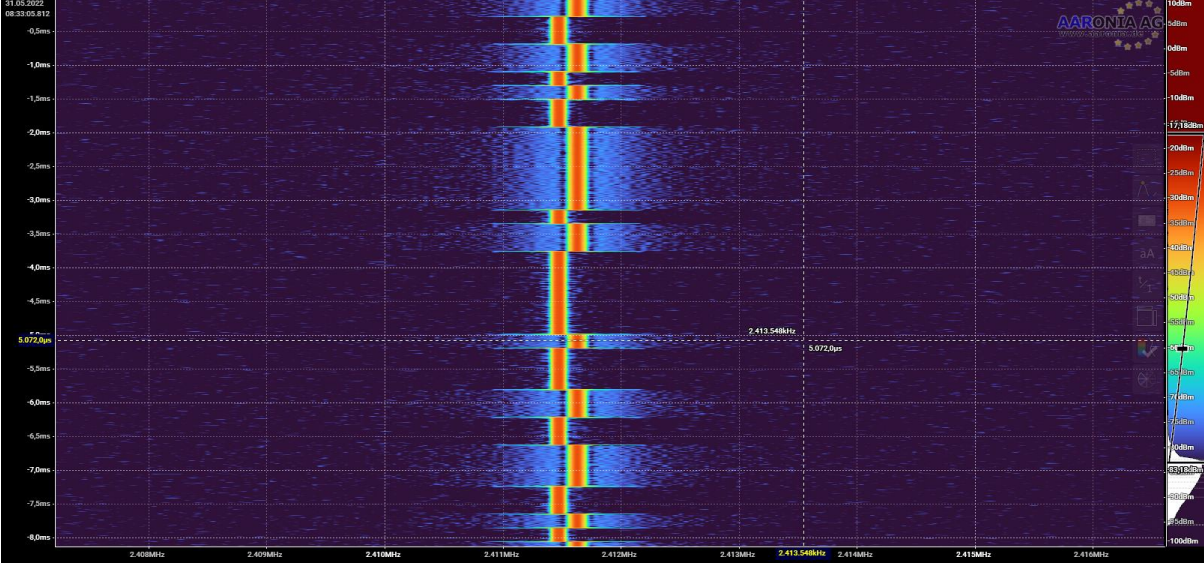

The script block has to ensure that there is always enough data available for the upstream components. It therefore synchronizes the data pump with the stream clock, and delays streaming for 100ms if there is more than 200ms worth of data in flight.

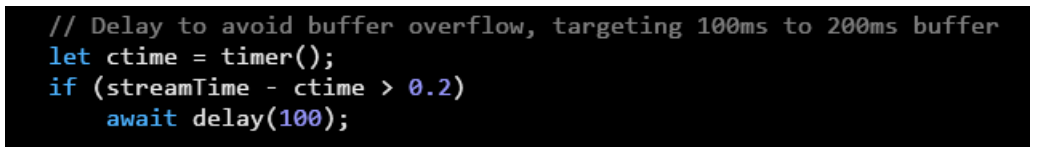

#### Hopping center frequency

This uses "ModulatedScriptHoppingData.rmix"

The IQ modulator block can change the center frequency of the incoming stream or keep it, and modulate the small band signal according to its center frequency into the full span IQ stream. This allows frequency hopping without the need to actually change the IQ data in the script block.

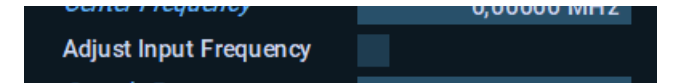

The script block selects a random center frequency for each packet.

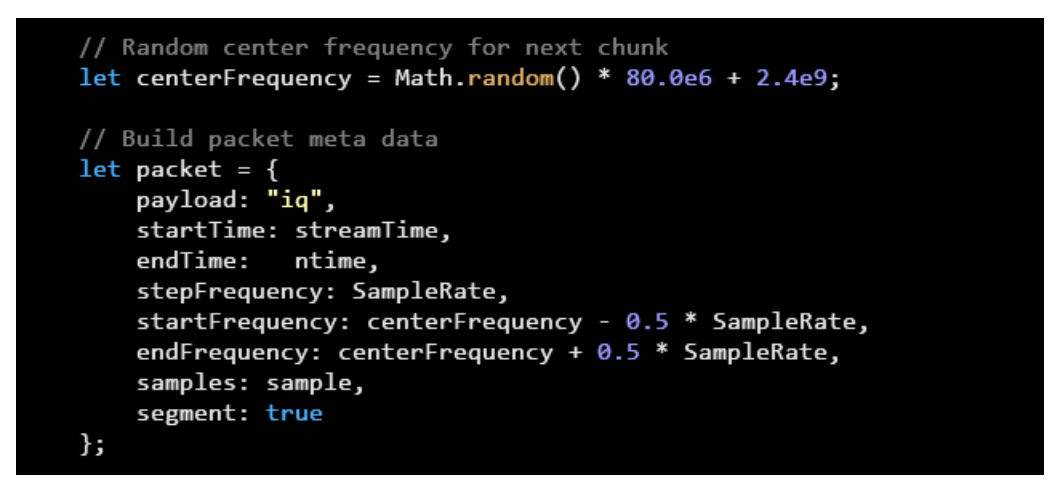

Setting the segment flag tells the stream, that the frequency has changed from the previous packet.

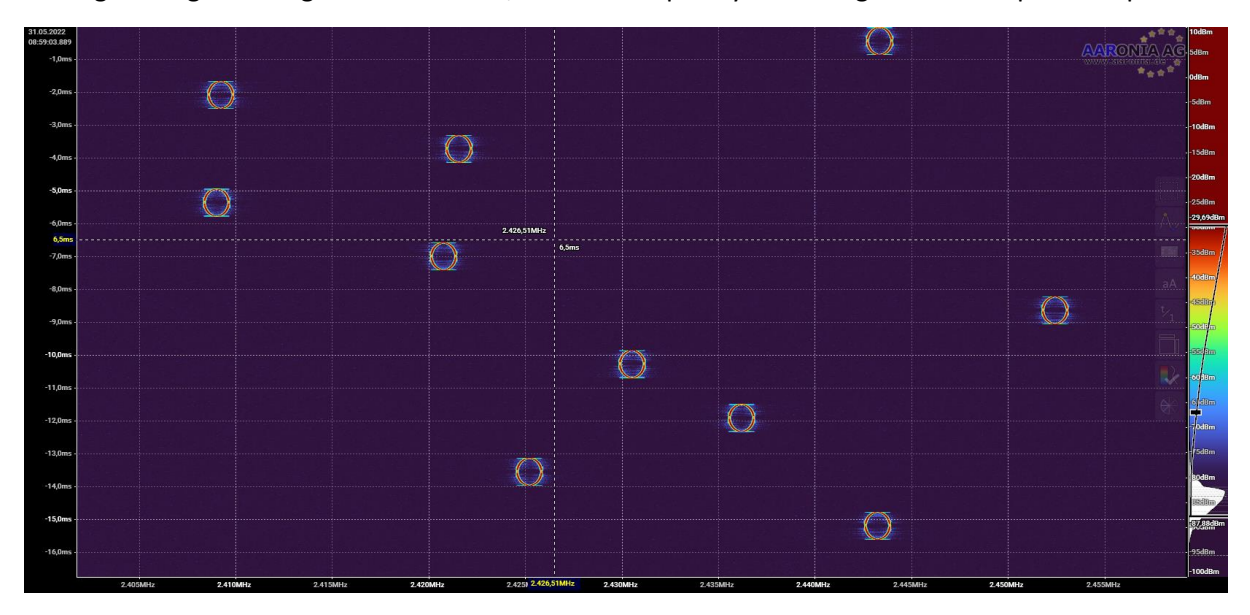

## Playing raw IQ data from a file

This uses "ModulatedScriptFileData.rmix"

The script block can also be used to playback raw IQ data from a file.

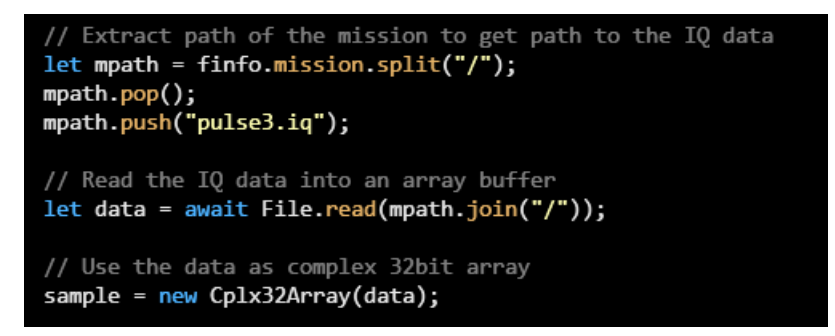

The IQ data is read into an array buffer and then treated as a complex 32bit float array.

# Streaming from a File Reader

## Continuous replay an IQ sample

This uses "ModulatedFileReader.rmix"

An alternative for file playback for .rtsa files is to use a file reader block as source.

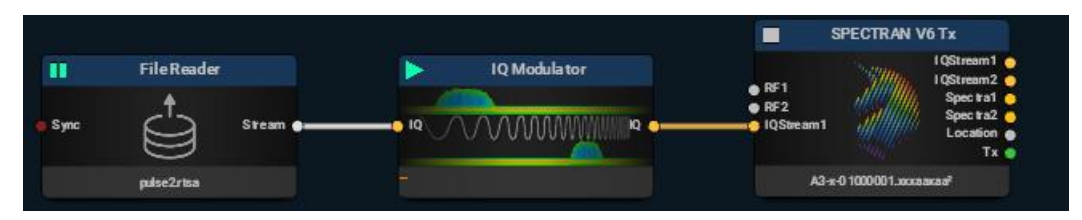

The recording time of the stream has to be changed to the current stream time and a buffer added:

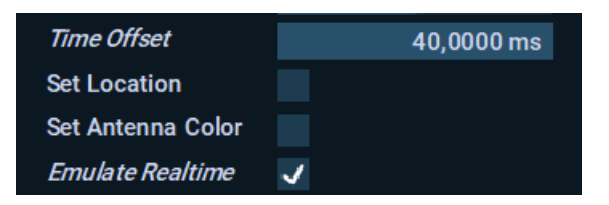

The IQ modulator takes care of the sample rate adaption. This sample also uses up-sampling in the SPECTRAN V6 and the modulator block.